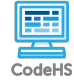

## **Lesson 1.4: Functions in Karel**

https://codehs.com/course/21076/lesson/1.4

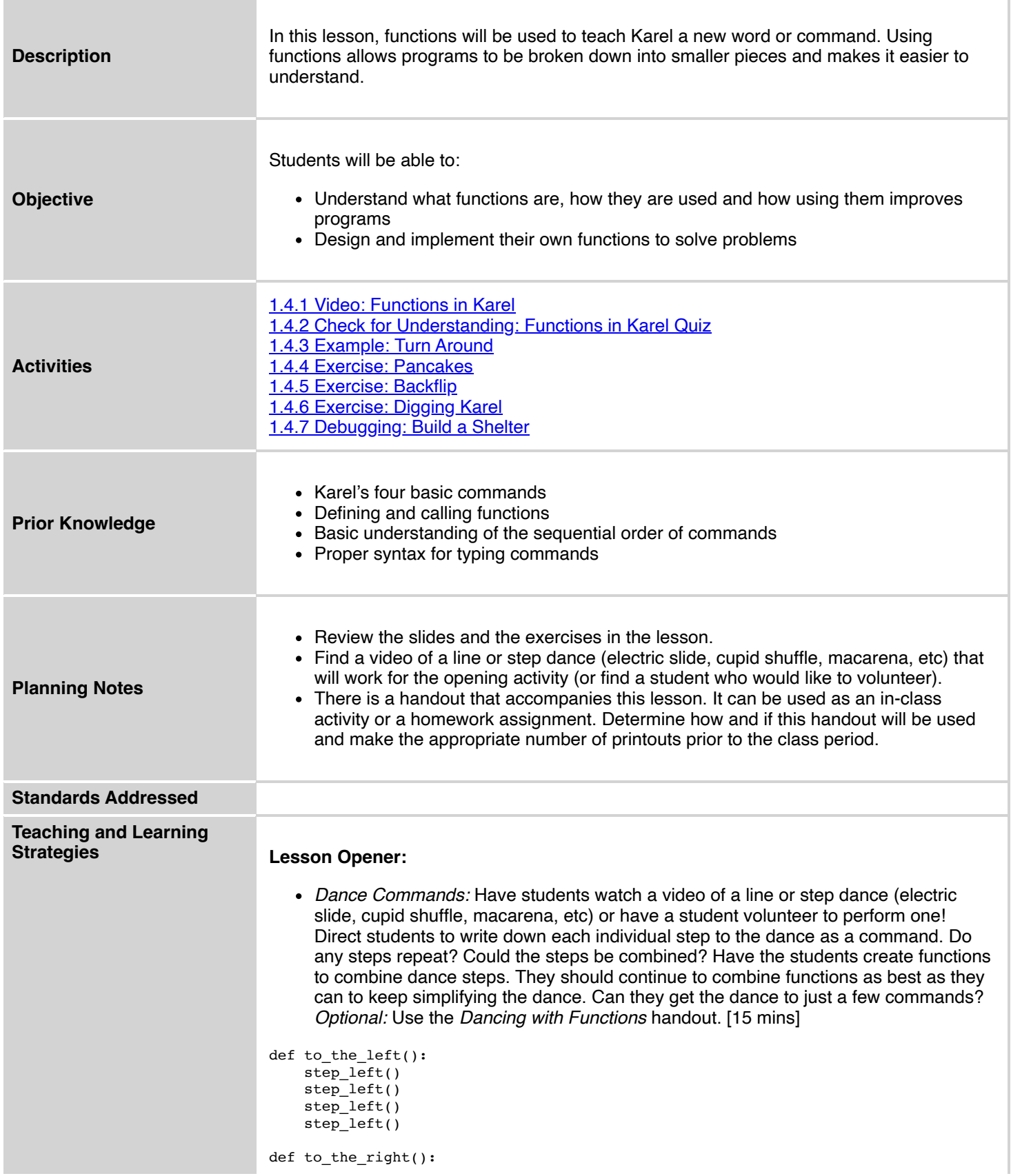

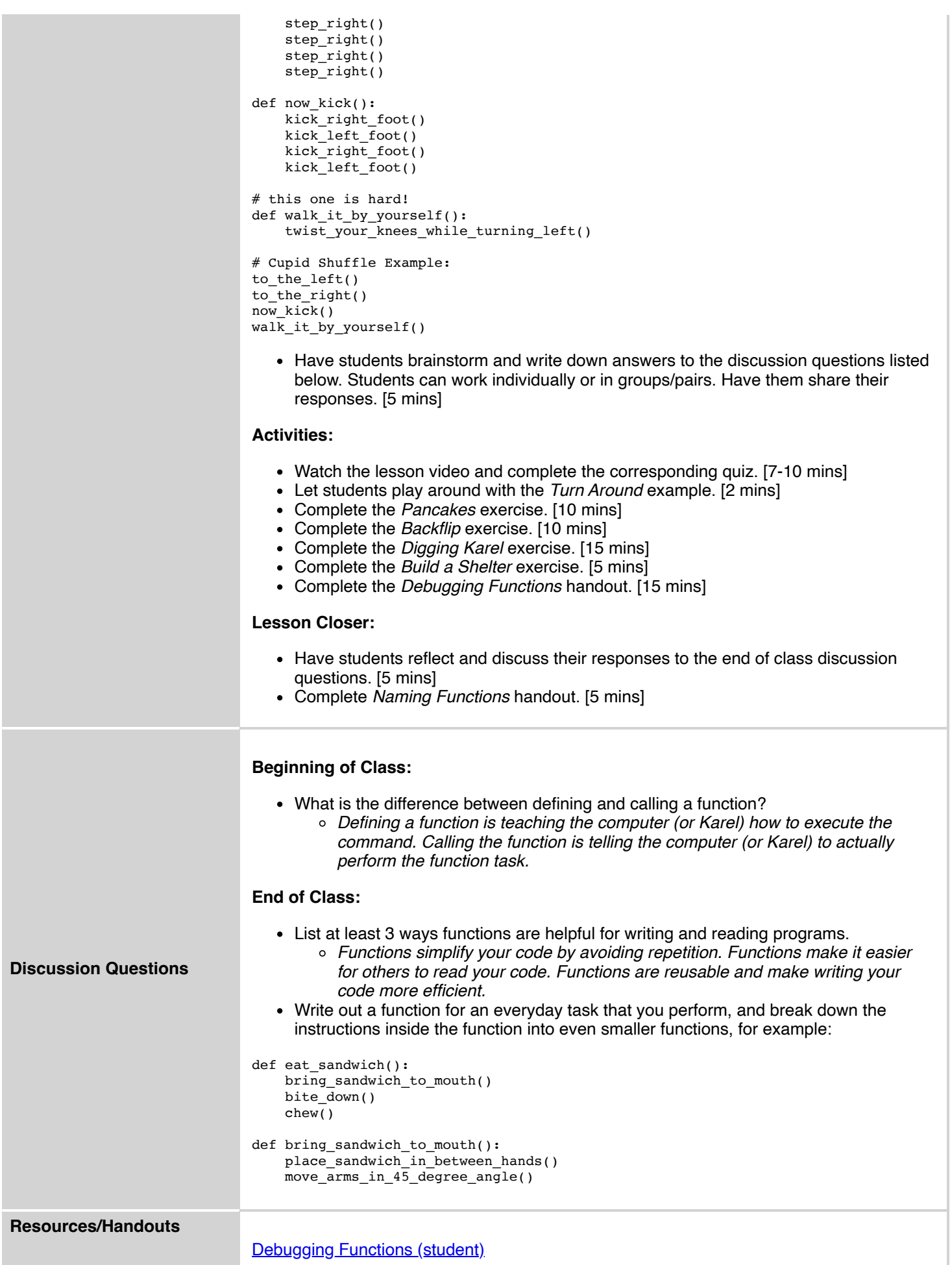

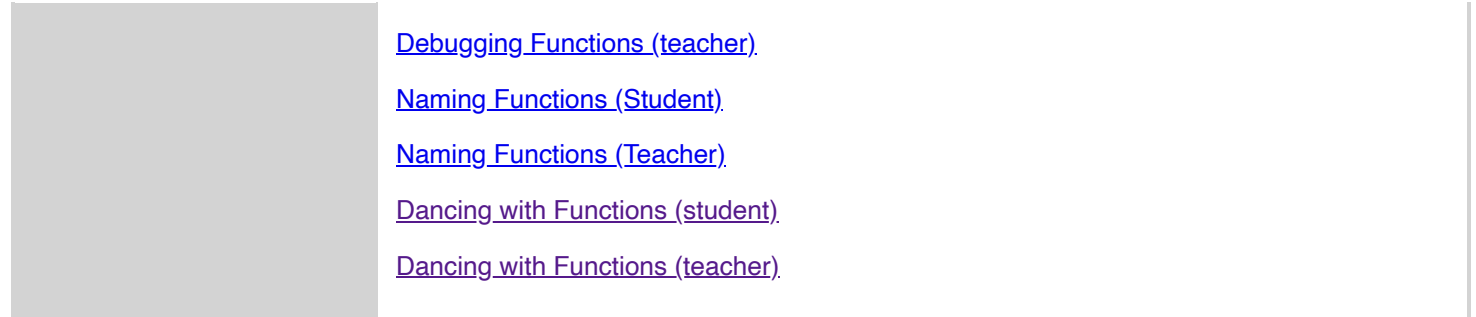

## **Vocabulary**

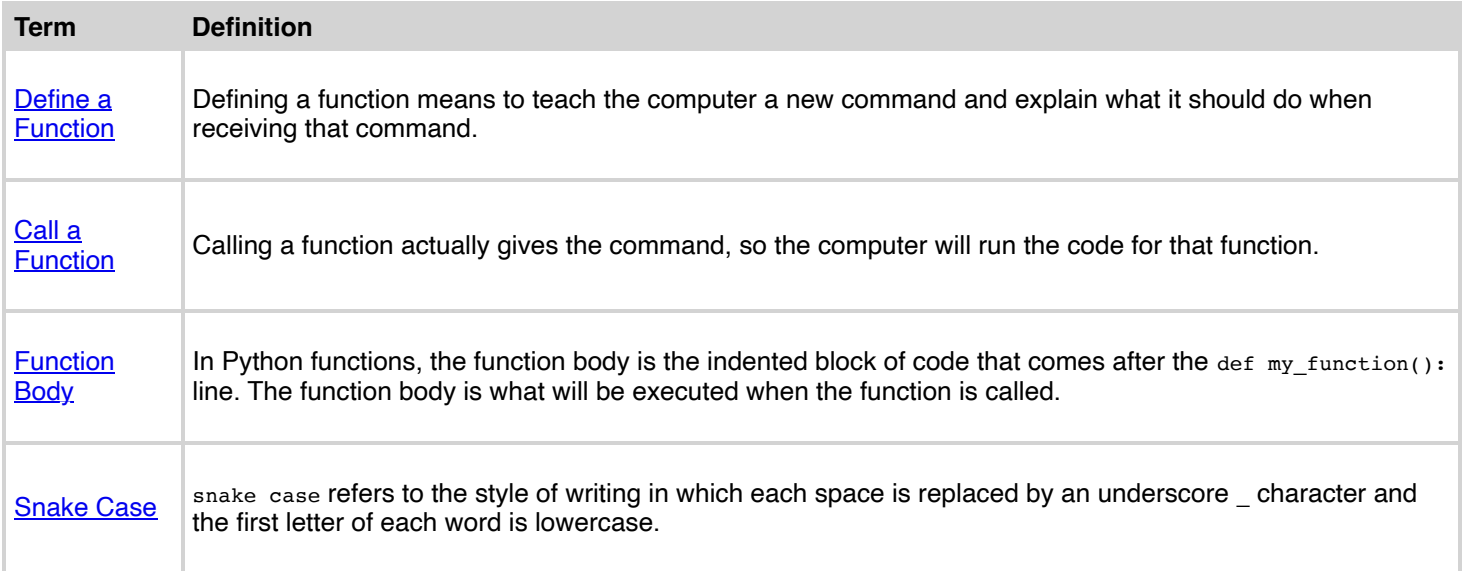

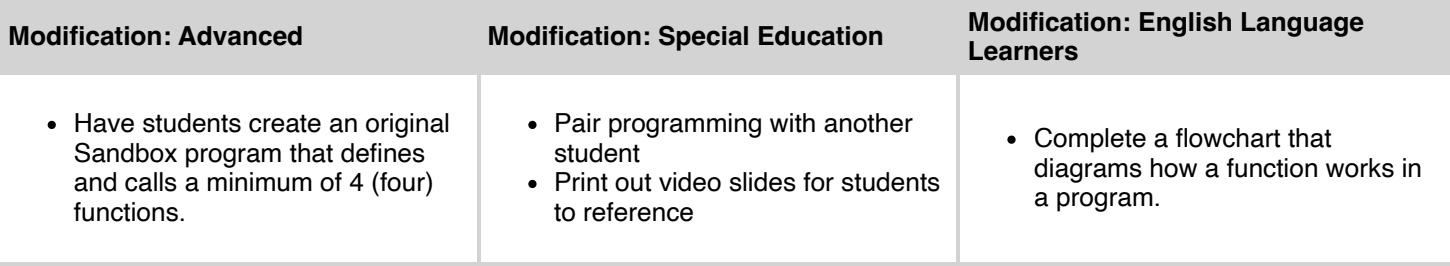